# INFORMATION AND COMMUNICATION ENGINEERS

International club of international

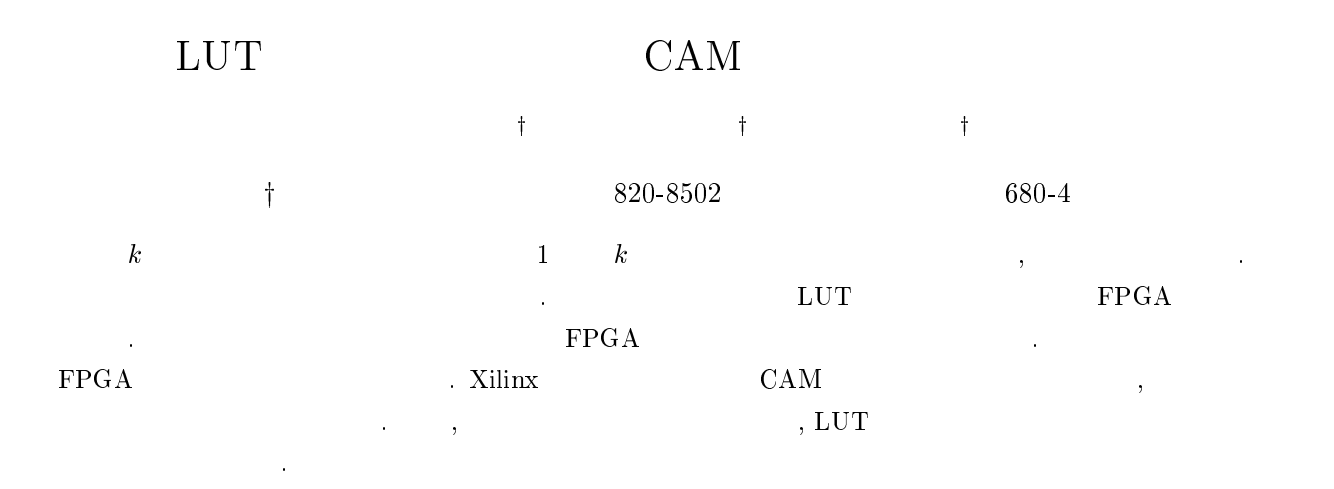

CAM, LUT

## -

#### пігокі Іуарапарач, ізціоніц заза $\cup$ ч, анд миненіго матэфорач

I The character of company were created and the microstance of the created of the created of the created of the

 $\blacksquare$  !

 "
 - "" "
 #

 !

 \$ an LUT cascade on an FPGA. The address generation function is implemented by BRAMs of an FPGA, while the waannon wna me acronon or reprodroa teoloric wre michighenea o'r wn emocaaea proceded en ure i'r wart componea \$ "! % 

 ! "

  
 - ""  shows that the addition and deletion of a registered vector can be done in a time that is proportional to the number of cells in the LUT cascade.

 - 

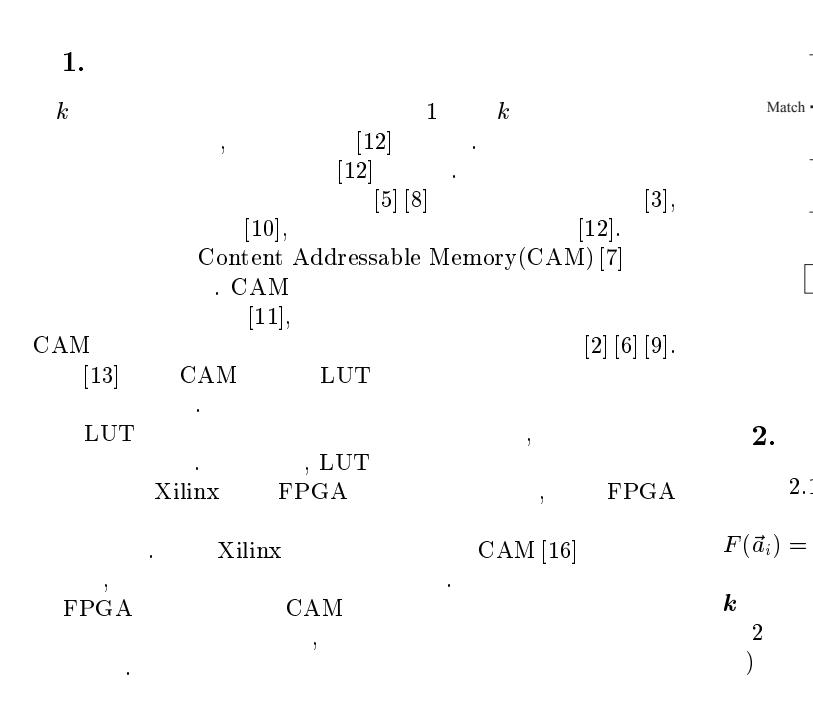

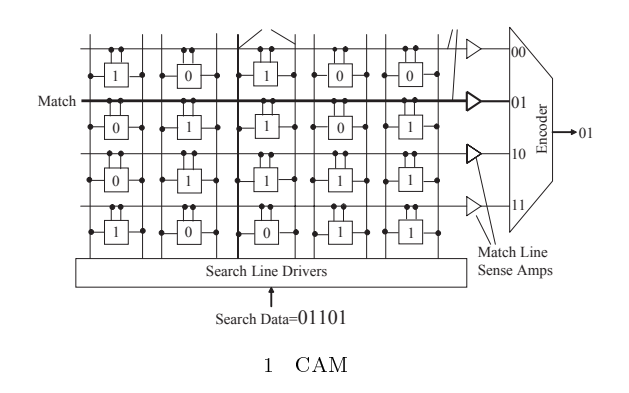

 $\overline{2}$ . 諸定義及び基本的性質

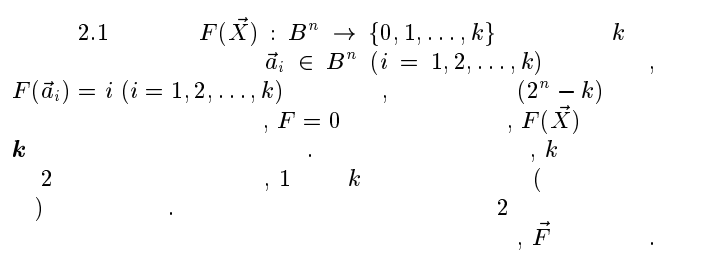

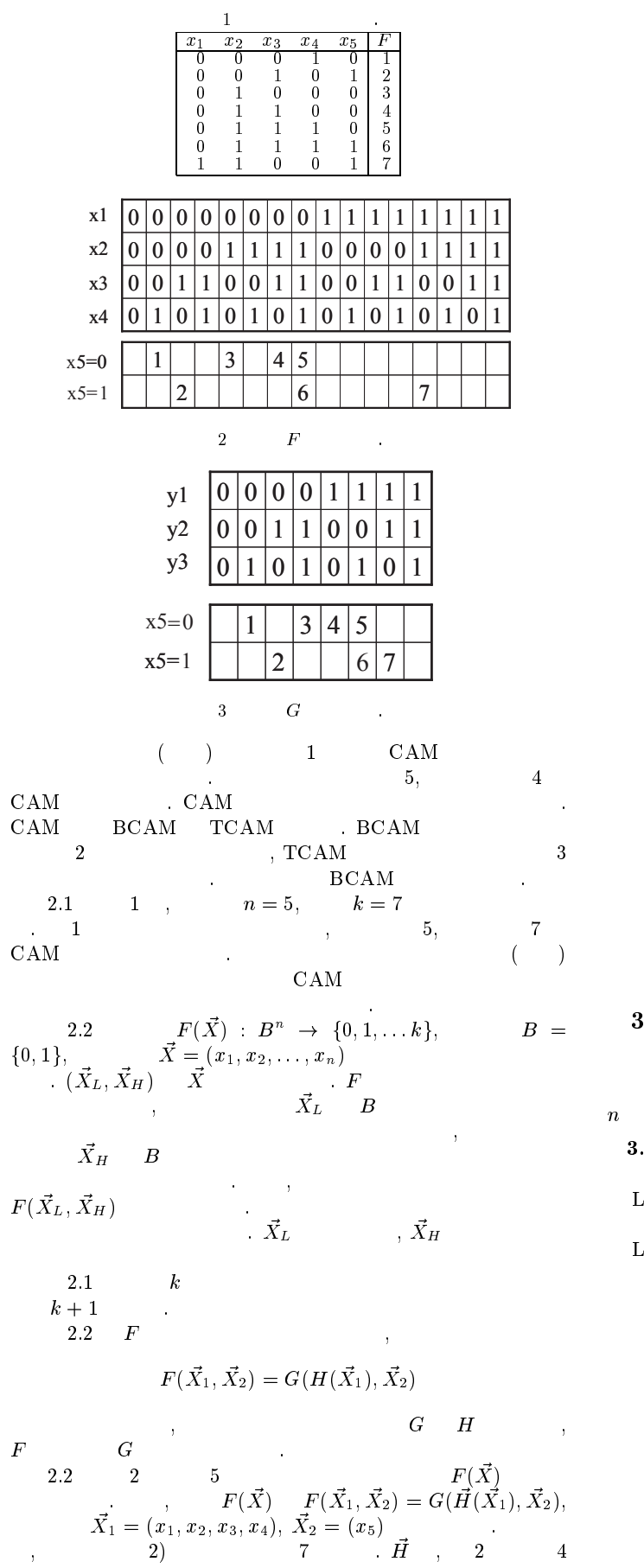

 $3 \hspace{2.5cm} 6$ ている また 関数 の分解表を図 に示す このように 重み  $\begin{array}{ccc} T & F & G & , \end{array}$  $7$ 

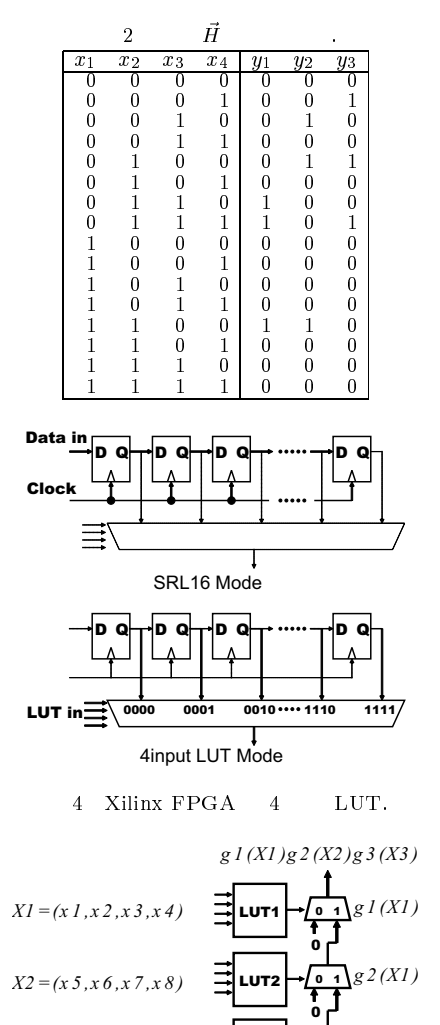

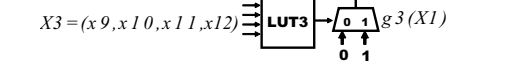

 $5 \t 4 \t LUT \t 12bit$ 

 $B =$  3.  $3.$ 

> $X$ ilinx FPGA  $\overline{\phantom{a}}$

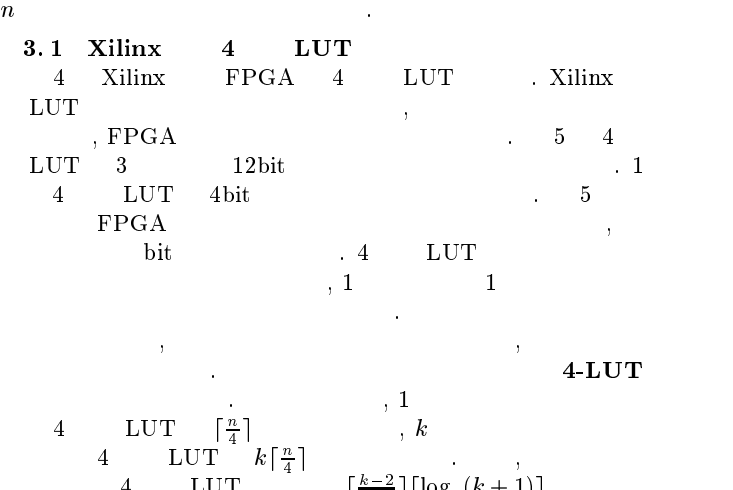

 $4$  LUT  $\frac{k-2}{6}$ ]  $\lceil \log_2(k+1) \rceil$ ある

3.2 Xilinx CAM IP  $6(b)$  BRAM  $\begin{array}{c} \begin{array}{c} \end{array} \end{array}$ 

 $RAM$ 

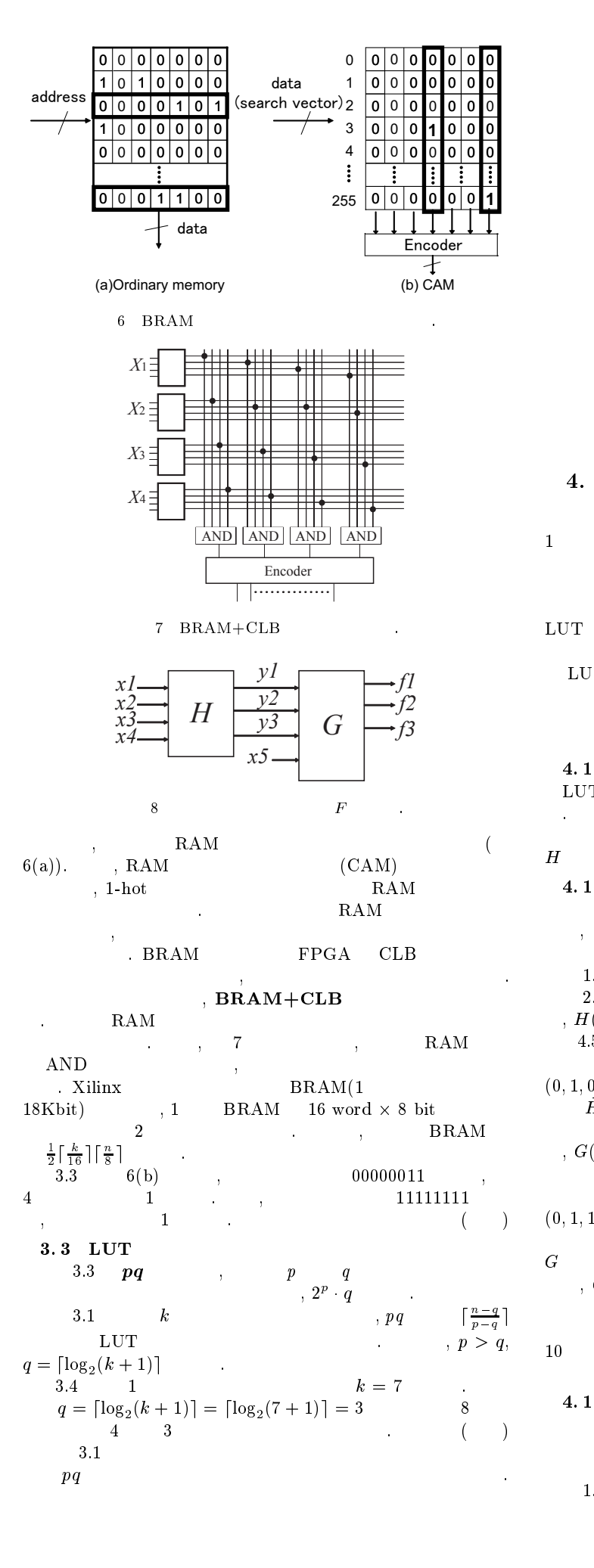

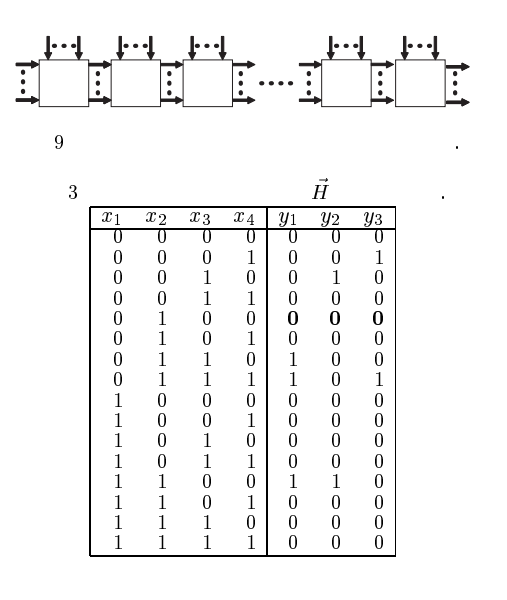

 $\overline{4}$ .

 $\mathbf{CAM} \qquad ,$  $\hspace{.1cm}\text{AM}\hspace{1.5cm},\hspace{1.5cm}\text{C}$  $\begin{array}{ccccccc} 1 & & & \quad & , & ( & & ) \end{array}$  $\overline{7}$ and the set of  $5$  and  $4$ -LUT control  $4$ -LUT control  $4$  $\overline{AM}$ ,  $\overline{OM}$  $\text{BRAM}+\text{CLB}$  C.  $\bm{n}$  $\rm LUT \hspace{1.5cm} , \hspace{1.5cm} \rm LUT \hspace{1.5cm} , \hspace{1.5cm} ,$ 高速に登録ベクトルを変更可能か否かは自明ではない 以下で  $\mathop{\rm LUT}$  , we are the set of  $\mathop{\rm LUT}$ であることを示す アドレス表の修正は 登録ベクトルの追加  $\overline{a}$  , and  $\overline{a}$  , and  $\overline{a}$  , and  $\overline{a}$  , and  $\overline{a}$  , and  $\overline{a}$ 手法の登録ベクトルの追加と削除について述べる  $4.1$  LUT

LUT 30  $\mathcal{F}(\mathcal{F})$  $H$   $G$   $F(X_1, X_2) = G(H(X_1), X_2)$  と関数 の修正法を考えれば十分である  $-4.1.1$  $(\vec{a},b)$  and  $F$  and  $0$  $F(X_1, X_2) = G(H(X_1), X_2)$ 作を行う 1.  $G(H(\vec{a}),b)$  0 . 2.  $G(H(\vec{a}), X_2) \neq 0$   $X_2$  1  $\eta$ ,  $H(\vec{a})$  0 .  $4.5$   $1$  ,  $8$  $(x_1, x_2, x_3, x_4, x_5) =$ <br>  $(0, 1, 0, 0, 0)$  (  $H \qquad \quad , \ (y_1, y_2, y_3) = (0, 1, 1) \qquad \qquad , \qquad G$  $\hspace{.15cm} 3 \hspace{1.3cm} , \hspace{. G(0,1,1,0) \hspace{1.3cm} 0 \hspace{.1cm} .$  $\lambda,\ G(H(0,1,0,0),X_2) \, \neq \, 0 \qquad \qquad ,$ しかないので - の出力値を とする  $\, \, , \qquad \, 5 \qquad \qquad (x$  $1 + w_2 + w_3 + w_4 + w_5$  $(0,1,1,1,0)$  $H \qquad \quad , \ (y_{1},y_{2},y_{3}) \, = \, (1,0,1) \qquad \qquad ,$  $G \hspace{1.6cm} 5 \hspace{1.4cm} , \hspace{1.4cm} G(1,0,1,0) \hspace{1.4cm} 0 \hspace{1.4cm} .$  $\, \Omega \, (H(0,1,1,1), X_2) \, \neq \, 0 \qquad \qquad \, ,$  $\boldsymbol{H}(0,1,1,1)$  $H$  , G, 3  $10 \qquad \qquad$ 

4. 1. 2  
\n
$$
(\vec{a}, \vec{b})
$$
  
\n $F(X_1, X_2) = G(H(X_1), X_2)$ 

1.  $H(\vec{a}) \neq 0$ ,  $G(H(\vec{a}), b)$  c

 $($ 

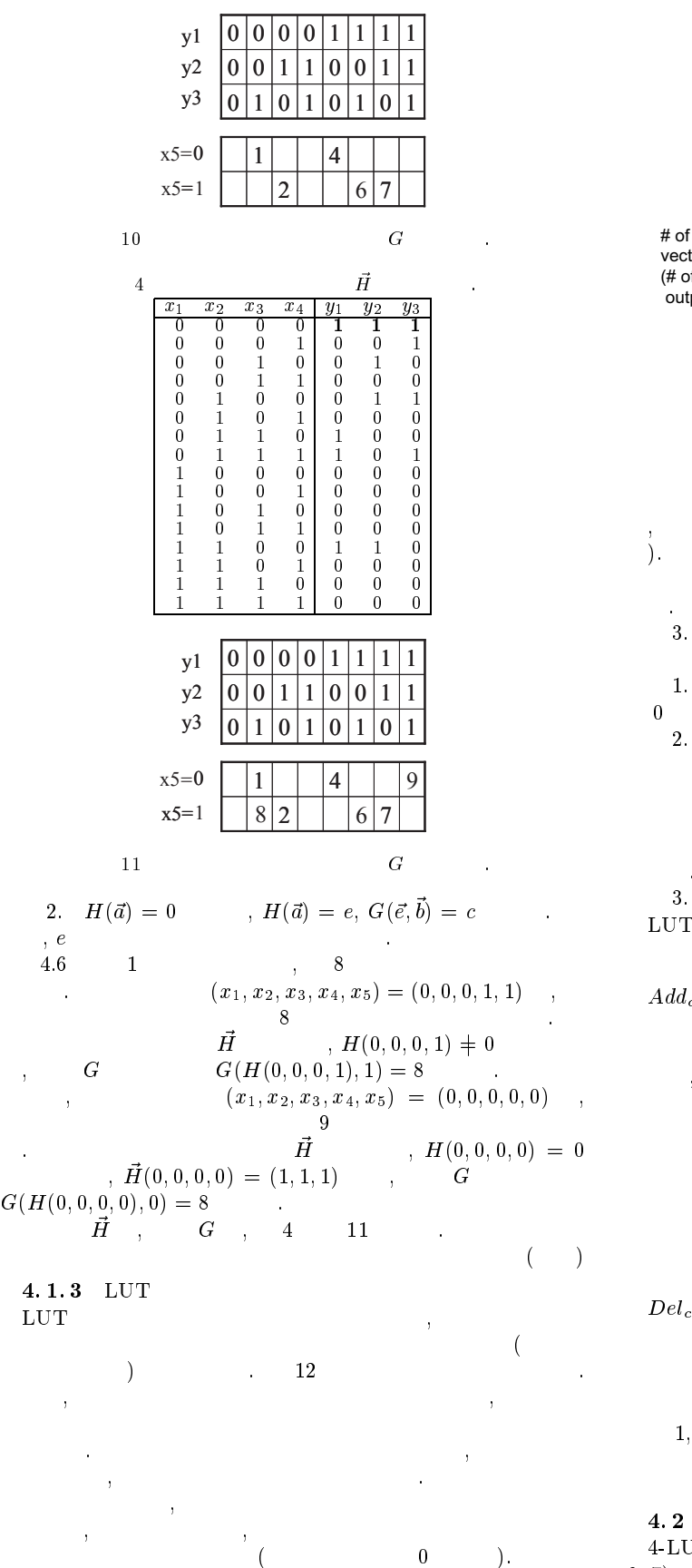

 $\rm LUT$ トル追加と削除のアルゴリズムを示す  $4.1$  ( )

- $\begin{array}{ccc} \text{1.} & \text{LUT} & \underline{\hspace{1.5cm}} \end{array}$  $\mathcal{A}$
- $2.$ 下の こうしょう こうしょう

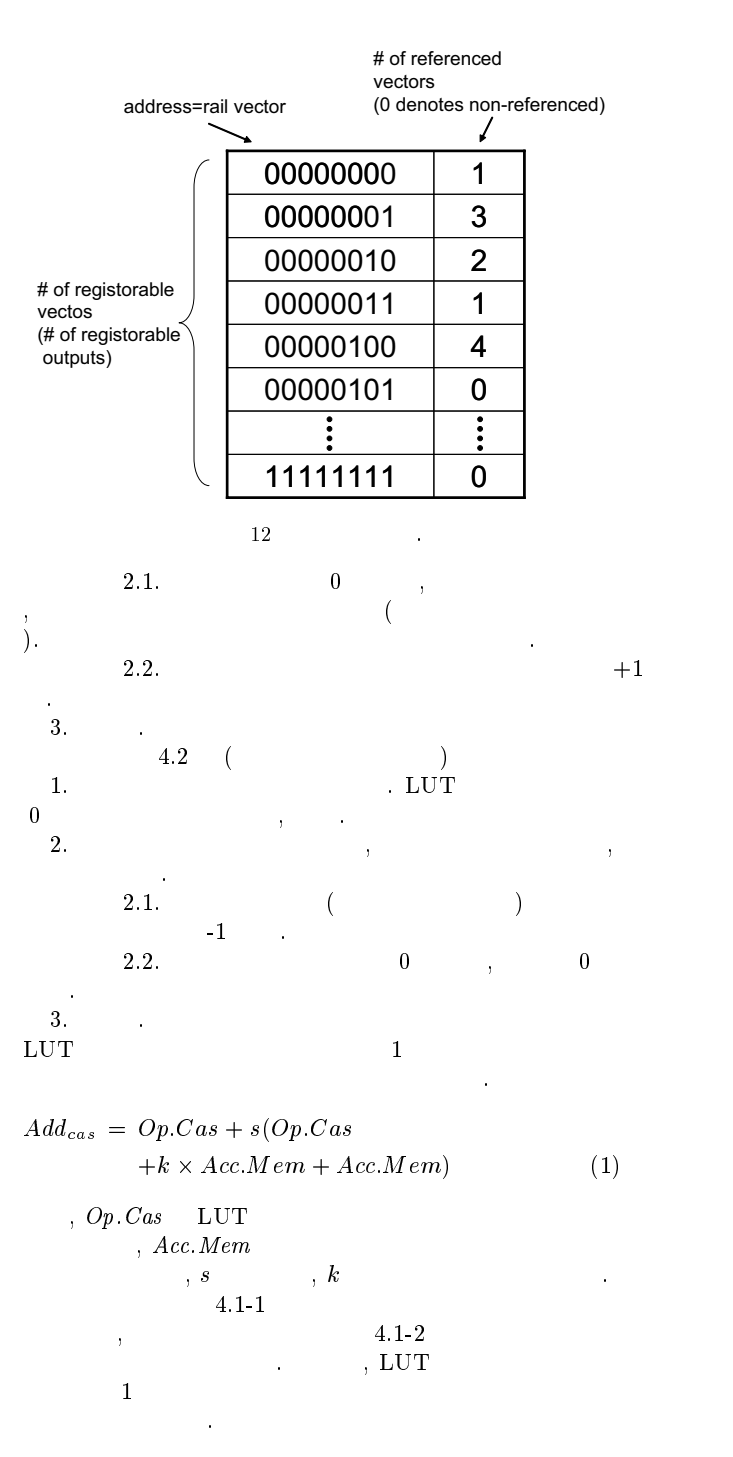

 $(2)$ 

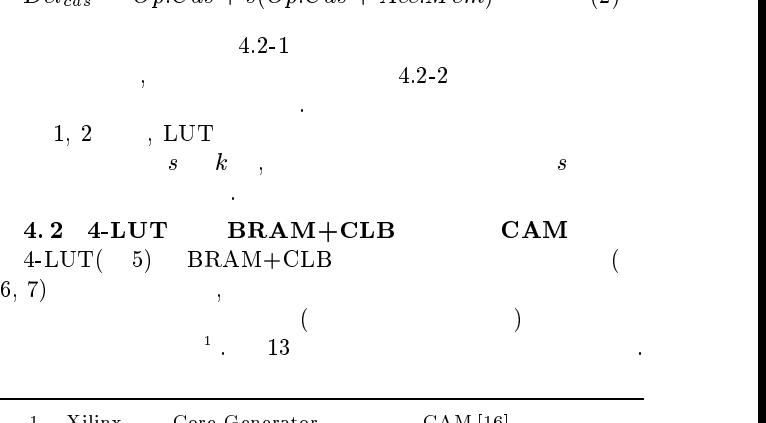

 $X$ ilinx Core Generator  $CAM [16]$ スの管理をユーザが行わない またかい あいかん こうしょうかい イオリティ・エンコーダを  $AM$ 

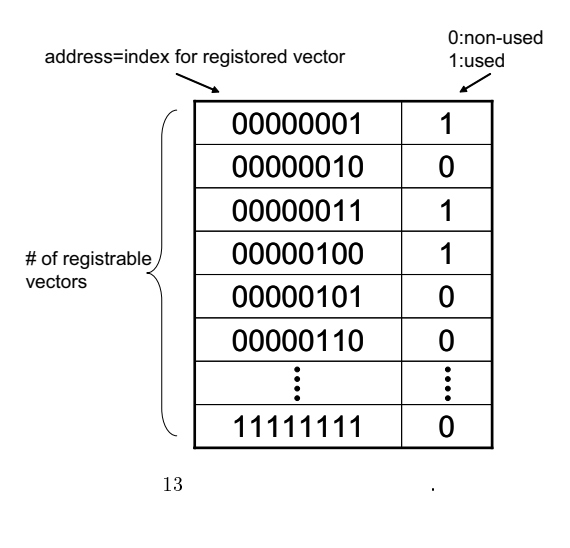

 $\mathcal{L}_{\mathcal{A}}$ れているか否かを示す 登録ベクトルを追加する場合は イン デックス・テーブルを参照し 未使用であれば追加する 登録ベ  $\lambda$  ,  $\mathrm{CAM}$ 

- $\overline{\phantom{a}}$  $\mathcal{L}$  CAM  $, 4$ -LUT BRAM+CLB  $\rm LB$
- 路の登録ベクトルの追加と削除のアルゴリズムを示す  $\begin{array}{ccc} 4.3 & ( & & \end{array}$  $\mathbf{1}$  , the contract the contract to the contract to the contract to the contract to the contract to the contract of
- 済みなので 終了 インデックス・テーブルを走査し 未使用インデック
- スタール インデックス・テーブルに を書き込む アドレス生
- 成回路に登録ベクトルを書き込む  $4.77$ 
	- $4.4$  ( ) 0  $\Gamma$ .  $\sim$  0
- 録なので 終了  $\sim$  3.
- $0$  終了  $CAM$
- $\text{AM}$  and  $\text{M}$  and  $\text{N}$ は、
- $\sum_{i=1}^{N}$  and  $\sum_{i=1}^{N}$  and  $\sum_{i=1}^{N}$  and  $\sum_{i=1}^{N}$  and  $\sum_{i=1}^{N}$  and  $\sum_{i=1}^{N}$  and  $\sum_{i=1}^{N}$  and  $\sum_{i=1}^{N}$  and  $\sum_{i=1}^{N}$  and  $\sum_{i=1}^{N}$  and  $\sum_{i=1}^{N}$  and  $\sum_{i=1}^{N}$  and  $\sum_{i=1}^{N}$  and  $+k \times Acc.Mem + Acc.Mem)$  (3)  $Op. CAM \quad \text{CAM}$  $4.3-1$
- $,$   $4.3-2$  $\, \cdot \qquad \quad \, ,\ \rm CAM \qquad \qquad 4$  $\mathbf 1$ でもあることができることができる。
- ( , , \*  $4.4-1$
- $\lambda$ , and  $\lambda$  and  $\lambda$ ステップ
	- $3, 4$ ,  $CAM$
- $k$ , **LUT**
- $Op. Cas, Op. CAM, Acc. Mem$  $LUT$
- 4-LUT BRAM+CLB C  $CAM$  $\bm{s}$
- $\sim$  3 CAM
- 本論文ではインデックスをソフトウェアで管理する部分を実現した

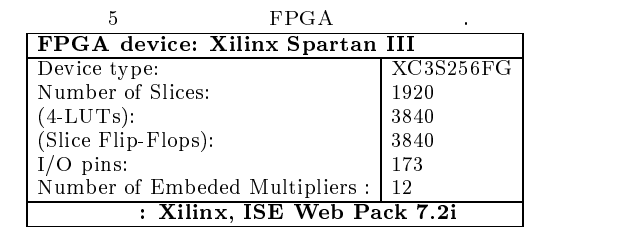

### $5.$

- $5.1$
- $\begin{array}{ccccccccc} k & & n & & & \text{Nilinx} & & \text{FPGA} \end{array}$  $\begin{array}{ccc} \text{FPGA} \end{array}$  $5$  ,  $6$  . Xilinx  $\text{BRAM} + \text{CLB}$  C  $\mathop{\rm AM}\nolimits$  Core Generator
- $\mathcal{A}=\mathcal{A}$  $4-LUT$ & で生成可能
- であるが 本実験ではエンコーダ部をパイプライン化するため  $4\text{-LUT}$  ,  $\text{CAM}$  :  $, \ \mathrm{CAM} \quad 1$  $16 \text{ clock}$ ,  $\text{BRAM+CLB}$  $, CAM<sub>1</sub>$  $2 \text{ clock}$  ${\rm LUT}~~,~~{\rm BRAM}~~1~{\rm clock}$ で行える これらの書き換え部もハードウェアで実現した
- $\mathcal{O}$  $\ddotsc 6$  $,4\text{-}LUT \hspace{2em} 4\text{-}LUT \hspace{2em} (5)$  $BRAM+CLB$  Xilinx Block  $RAM$  CLB  $($ 7) Reseade Xilinx Block RAM  $\begin{array}{ccc} {\rm LUT} & & ( & 9) \\ & . & , 1 & 4 \mbox{-} 1 \end{array}$  $\begin{array}{ccccc} \text{(14)}, & & \text{(4-LUT)} & \text{BRAM96 bit} \end{array}$ に相当するものとし -\* 正規化面積を求めた 正規化面積を求
- める式を以下に示す  $= \text{Slice } \times 2 + \text{BRAM } \times 192$  (5)
- a) LUT 4-LUT  $16\%$ <br>  $27\%$  $27\%$  $3$  , LUT
- $\mathcal{L}_{\mathcal{A}}$  $\frac{1}{2}$ ,  $\frac{4 \text{ LUT}}{2}$ BRAM  $\mathcal{L}_{\mathcal{A}}$
- 向上できた原因と考えられる b) LUT BRAM+CLB  $\rm LUT$  BRAM+CLB
- 8 8の面積でアドレス生成回路を実現できた 動作周波数  $, 4-LUT$
- に関係の エンコーダ こうしょう  $4-LUT$   $LUT$  $\rm (s, BRAM+CLB)$  $\frac{2}{3}$ パイプライン化を
- 行った回路に対してはならに実験がある。  $5.2$ !""# \$%& 上に組込プロセッサ "5 +9 を実現し  $\sim$  Micro Blaze  $\sim$  I/O
- マの場合には、プロセッサに関することができました。 8 KByte , , OS Stand Alone  $\mathbf{C}$ , the set of  $\mathcal{T}$ ただし ワークサイズ スタック,ヒープ は余ったメモリ

<sup>(2 ) :</sup> Xilinx = IP ラインを実装できなかった

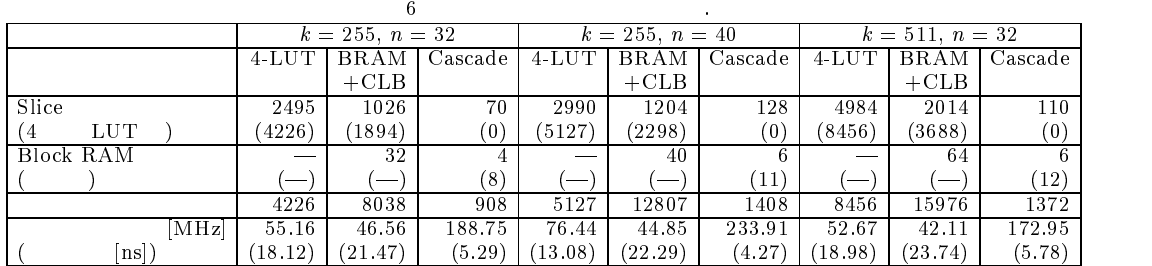

7 CAM  $\mathbf M$ 

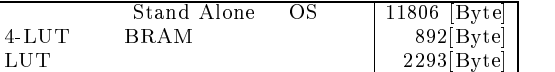

8 CAM  $\mathbf M$ 

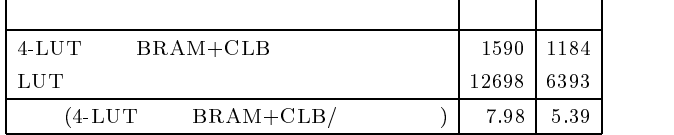

#### $\,$  ,  $\,$  ,  $\,$  ,  $\,$  ,  $\,$  ,  $\,$  ,  $\,$  ,  $\,$  ,  $\,$  ,  $\,$  ,  $\,$  ,  $\,$  ,  $\,$  ,  $\,$  ,  $\,$  ,  $\,$  ,  $\,$  ,  $\,$  ,  $\,$  ,  $\,$  ,  $\,$  ,  $\,$  ,  $\,$  ,  $\,$  ,  $\,$  ,  $\,$  ,  $\,$  ,  $\,$  ,  $\,$  ,  $\,$  ,  $\,$  ,  $\,$  $LUT$  4-LUT(BRAM+CAM)  $\alpha$ , os

の割合には、その前には、その前には、その前には、その前には、その前には、その前には、その前には、その前には、その前には、その前には、その前には、その前には、その前には

 $5.3$ 

Micro Blaze

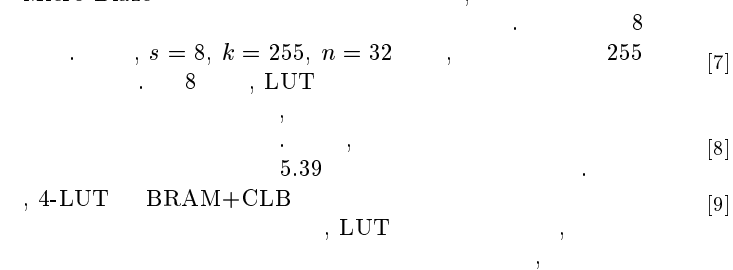

ブルの読み出し時間が最悪値よりも短かったからである  $6.$ 

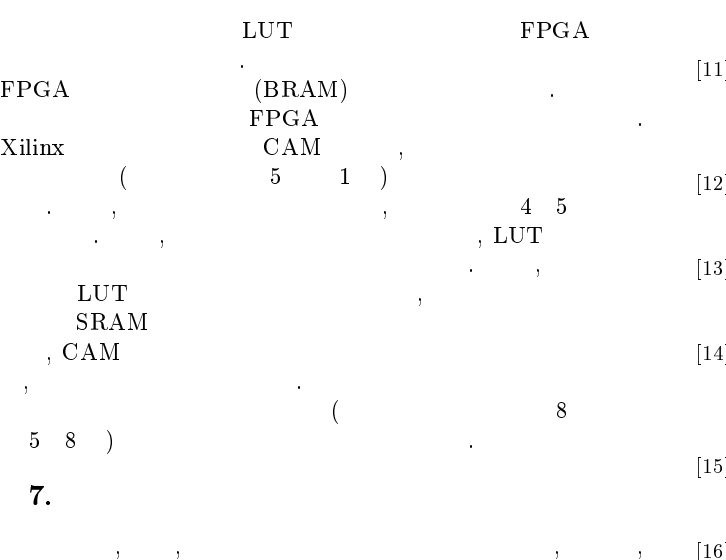

よる

:= -3-6 >0(#(
? @
?@.,#4 ,7)!@ 7##
!7
\*,  $\mathcal{L}_{\text{rel}}$  . The contrast of  $\mathcal{L}_{\text{rel}}$  is the component of  $\mathcal{L}_{\text{rel}}$  . The component of  $\mathcal{L}_{\text{rel}}$ 

- := C7, & C7, & C7, & C7, & C7, & C7, & C7, & C7, & C7, & C7, & C7, & C7, & C7, & C7, & C7, & C7, & C7, & C7, & reconfigurable FPGA-based content addressable memory .7,4 !\* 744),,7 ((\*)" +\*) ) #)\*\*!\*6B - - - - 6 -/6 pp.19-28.
- [3] C. H. Divine, "Memory patching circuit with increased ca-#7

"6B % 7
- [4] S. A. Guccione, D. Levi and D. Downs, "A reconfigurable content addressable memory," In Jose Rolim et al. editors, Parallel and Distributed Processing, pp.882-889, Springer-Verlag, Berlin, May 2000. Proceedings of the 15th International Parallel and Distributed Processing Workshops, IPDPS 2000. Lecture Notes in Computer Science 1800.
- [5] P. Gupta, S. Lin, and N. McKeown, "Routing lookups in hardware at memory access speeds, " Proc. INFOCOM, IEEE Press, Piscataway, N.J., 1998, pp. 1240-1247.
- : in the case of the case of the case of the case of the case of the case of the case of the case of the case o addressable memory implementation using dynamic routing,"  $FCCM'01 2001$ , pp.81-90, 2001.
- $\mathbf{P} = \mathbf{P} \cdot \mathbf{P}$  . The mass of  $\mathbf{P}$  is the set of  $\mathbf{P}$  is the set of  $\mathbf{P}$ ries in Information Sciences, Vol. 1, Springer Berlin Heidelberg 1987.
- $|8|$  H. Liu, "Routing table compaction in ternary CAM, " IEEE 6 F\* 6 &\*6 C7. 6 ## .
- [9] K. McLaughlin, N. O'Connor, and S. Sezer, "Exploring  $\tt CAM$  design for network processing using  $\tt FGA$  tecn- $\mathbf{H}$  and  $\mathbf{H}$  is a set of the statement of the set of  $\mathbf{H}$  and  $\mathbf{H}$  is a set of  $\mathbf{H}$ Totocomental wholesale with the confloration one theority with % - & " --0100G /6 #
- := &
,6 C \*)),6 2 %\*)7,6 >- 7)
7 A\*)4. width content addressable memory for fast string match- $\lim_{n \to \infty}$   $\lim_{n \to \infty}$   $\lim_{n \to \infty}$   $\lim_{n \to \infty}$   $\lim_{n \to \infty}$
- := D 7. 200 200 200 200 200 200 200 200 200 200 200 200 200 200 200 200 200 200 200 200 200 200 200 200 200 200 200 200 200 200 200 200 200 200 200 200  $\hbox{constant-}$ addressable memory ( $\hbox{CAM}$ ) using pipelined nierarchical search scheme, " *IEEE Journal of Solid-State Cir* $cuts, Vol. 39. No. 9, Sept. 2004, pp. 1512-1519.$
- [12] T. Sasao, "Design methods for multiple-valued input address generators,"  $ISMVL$ -2006(invited paper), Singapore, 7" .6
- [13] T. Sasao and J. T. Butler, "Implementation of multiple-<br>valued CAM functions by LUT cascades." ISMVL-2006. Singapore, May 17-20, 2006.
- [14] T. Sproull, G. Brebner, and C. Neely, "Mutable codesign +\*) (444 #)\*\*!\* #)\*!,,
?6B - - - - \*6 (FPL2005), Aug. 24-26, 2005, pp. 51- 56.
- $\blacksquare$  . The contract of the contract of the contract of the contract of the contract of the contract of the contract of the contract of the contract of the contract of the contract of the contract of the contract of the search engine, " *IEEE J. Solid-State Circuits*, Vol. 24, No. 4, Aug. 1989, pp. 1003–1013.
- $\blacksquare$  . The contract of the contract of the contract of the contract of the contract of the contract of the contract of the contract of the contract of the contract of the contract of the contract of the contract of the 253, Nov. 2004, pp. 1-13.